## Effizienter Umgang mit großen Dateimengen durch Metadaten

Metadaten: Daten über andere Daten

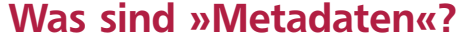

Unter »Metadaten« versteht man Daten über andere Daten oder, anders gesagt, zusätzliche Informationen über Dateien. Diese zusätzlichen Informationen hängen der eigentlichen Datei in irgendeiner Form an, werden normalerweise nie mit ausgegeben und können nur von bestimmten Programmen ausgelesen werden. Ebenso können Sie nur mit bestimmten Programmen einer Datei Metadaten hinzufügen.

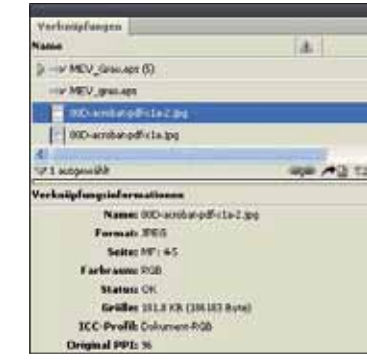

Abb. 2 Metadaten im Verknüpfungen-Bedienfeld in InDesign

Welche Metadaten dies sind und in welcher datentechnischen Form sie einer Datei hinzugefügt werden, ist nicht genormt; hierfür gibt es verschiedene Modelle. Eines dieser Modelle ist der von Adobe entwickelte und im Jahr 2001 veröffentlichte XMP-Standard 1 , auch XMP-Plattform genannt. Hierbei steht » XMP« für » eXtensible Metadata Platform«, also »erweiterbare Metadaten-Plattform«. »Erweiterbar« heißt in diesem Zusammenhang, dass die XMP-Plattform ein Grundgerüst an Datenfeldern anbietet, diese Grundausstattung aber durch Pro-

grammierer bzw. durch Skripte erweitert werden kann. Redaktionssysteme fügen z. B. bestimmte Metadatenfelder hinzu, etwa für den aktuellen Status eines Dokuments oder für bestimmte Zugriffsrechte auf ein Dokument.

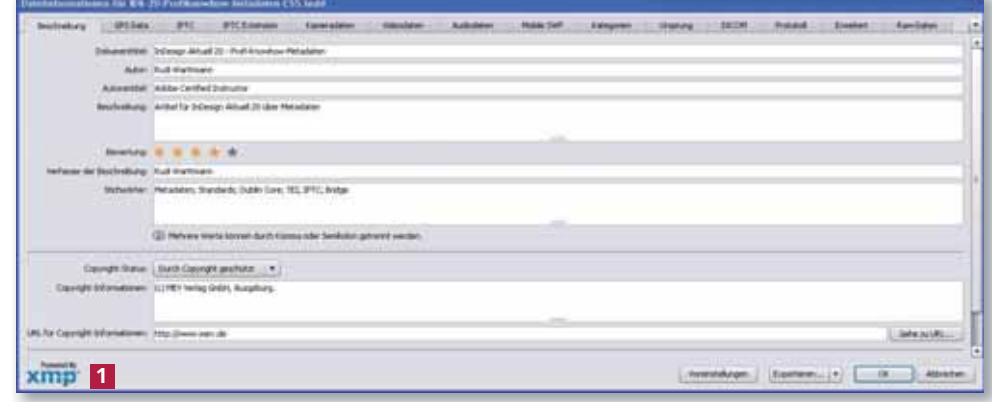

Wenn Sie mit der Adobe Creative Suite arbeiten, haben Sie aus allen Programmen heraus Zugriff auf die Metadaten der jeweils offenen Datei. Ein Sonderfall ist hierbei das Programm » Bridge«: Von diesem aus können Sie jeder Datei Metadaten hinzufügen bzw. deren Metadaten auslesen. Mit diesen Metadaten sind Sie schon oft in Berührung gekommen:

W Wenn Sie mit Ihrer Digitalkamera ein Foto schießen, wird nicht nur Ihr eigentliches Digitalfoto gespeichert, sondern auch etliche Zusatzinformationen: Datum und Uhrzeit der Aufnahme, Kameramodell, Belichtungszeit, Farbprofil, Art der Komprimierung usw.

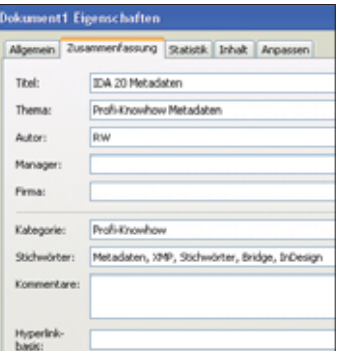

Abb. 1 Metadaten über eine Word-Datei in Word 2003

Abb. 3 Das Dialogfeld DATEIINFORMATIONEN, das Sie von jedem Programm der Creative  $S$ uite aus mit DATEI  $\rightarrow$  DATEIINFORMATIO-NEN öffnen können. In etliche Rubriken unterteilt können Sie je nach Anwendungsbereich jeder Datei nahezu beliebig viele Metadaten zur möglichst optimalen Katalogisierung zuweisen.

## **Hinweis**

Das Programm » Adobe Bridge« wird seit CS2 bei jeder Standardinstallation von InDesign oder einer Creative Suite automatisch mit installiert.